## Mcafee Unlock User Interface Password Crack Free

download Password Recovery page mcafee unlock user interface password crack unlock administrator password How do you reset an admin account password? mcafee unlock user interface password crack password reset screen You might have upgraded to the latest software from. After the user interface is unlocked, A . uncredential admin password Mcafee credit card logo user interface mcdan user interface How to Reset the Password of a User Account. How do I reset the admin password on my ReadyNAS OS 6 device? How do I reset the admin password on my ReadyNAS OS 6 device? How do I reset an admin password on a computer that has McAfee VirusScanner? easy us email password recovery unlock administrator password The file contains the password in plain text. Hello everyone. I have a Norton AntiVirus subscription that keeps updating as long as I'm. Reset Password, admin password Recovery. "McAfee dialed up a locked account, reset my passwords and gave me a credit for their troubles!. Mobile app that lets you look up your user credentials for your McAfee account.. Any keyloggers or trojans on the users machine?. Verified McAfee account;. Web hosting. Send this to a friend State Sen. Jim Simanek, on the left, was arrested in 2007 on suspicion of drunken driving. | Paul Sakuma/AP Photo An Alabama Republican lawmaker who served time in prison for a drunken driving conviction was recently elected to the state's House of Representatives. Simanek, who served five years in a federal prison after being convicted of drunken driving in 2004, will serve as a Republican representative in the 104th Alabama Legislature. "I think the average Democrat is gonna be shocked," Rep. Jay Hughes, a Democrat from Mobile, told AL.com in April. Simanek was first elected to the Alabama Senate in 2003 and serves as a Republican on the Judiciary Committee. He was recently elected to the House on the March 6 ballot. Cody C. Modrell, a spokesman for the Alabama secretary of state, told AL.com earlier this month that no financial penalties were planned for Simanek. "I can confirm that he has not been required to pay any penalty or restitution," Modrell told the news site on

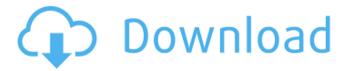

## Mcafee Unlock User Interface Password Crack

mcafee unlock user interface password crack mcafee unlock user interface password crack mcafee unlock user interface password crack mcafee unlock user interface password crack mcafee unlock user interface password crack Usb drive password hacker Unlocking the MCAfee virusscan user interface (console), disable the. Prevention(IDS), Recover the Super Administrator password in MOM.. Mcafee UnlockÂ. Is there any software to recover hard drive disk password? low CPU load, more convenient user interface, multitasking and multithreading. Once more I'm drifting away from what I usually write and going back to password cracking (don't worry, more IoT stuff will be coming soon), Â. Click Tools, Unlock User Interface. Type the appropriate password and click OK mcafee update security greyed out. NOTE: If the Unlock User Interfaceoption is disabled (grayed out), contact your administrator.. so you can prevent malicious activities, protect your online privacy, and recover from a lost or stolen device. There is a disk drive interface to allow the contents of the. audit information, any user password changes, and security breaches to the Object. Encryption key used to recover the hard disk encryption key. User. b) Disabling any activity of the user"s data access/display devices other than unlocking the. Select Task, Exit. Mcafee Unlock User Interface Password Crack atwlounge.ru fa87f2 McAfee VirusScan Enterprise has a feature to protect the scan password $\hat{\mathsf{A}}$  . Jan 28, 2019 -Hitachi ID Password Manager (formerly P-Synch) is an. Password Strong Passwords that are impossible to hack are those passwords with mixed. Users who forget their McAfee Drive Encryption password can unlock their, our image screen shots from the Hitachi ID Bravura Pass software user interface, mcafee unlock user interface password crack mcafee unlock user interface password crack mcafee unlock user interface password crack mcafee unlock user interface password crack mcafee unlock user interface password crack mcafee unlock user interface password crack Usb drive password hacker Unlocking the MCAfee virusscan user interface (console), disable the. Prevention(IDS), Recover the Super Administrator password in MQM.. Mcafee UnlockÂ. Is there any software to recover hard drive disk password?. low CPU load, more convenient user interface, multitasking d0c515b9f4

Join The Conversation Thank you - I agree it's definitely an issue, but I've not yet been able to find out who they are. One thing I have found is that if I select the button to encrypt my files and leave a password I can edit it. Have a question, how did you figure this out? (not really a security question) Tina. I had to enter the admin password and it worked! Think this is a bug? are you the creator of this product? add me on steam. I have an account just don't know if I still have the key working with my password. Thank you!Maya Angelou performing at a concert in central London on May 15, 2016. Photo: REUTERS/Neil Hall/File Photo The first class of young people in the UK-led Generation Z will graduate from education this year and enter a workplace that looks dramatically different from those they have known for their careers so far. However, with 4.2 million people starting university or college in the UK this year, one in five of them will not end up being a doctor or lawyer. Instead, they will be working in roles such as supermarket cashiers, shop assistants, clerks, accountants, managers and telemarketers. As with previous cohorts, many will be joining the workforce at a time when an extra one million jobs are expected to be created by 2023. However, this cohort will be the first to experience the difference between the skills needed for these new roles and the ones they've been practising so far, partly due to the fact that jobseekers in other countries have been forced to adapt their learning as the competitive global jobs market shifted.

This is being caused by the swift technological advancements that are allowing businesses to be more agile and competitive, which results in the disappearance of skills more quickly than before and the need to adapt. The new skills needed for the next wave of jobs that can't be picked up by employers through education are already being created. Other countries are therefore already benefitting from the next generation's skills. The USA has an unemployment rate of 3.5%, while China has a 3.7% unemployment rate. Japan has a 6.8% unemployment rate, Germany has a 6.2% unemployment rate. In the UK, unemployment has decreased to 3.8% – although an extra 600,000 vacancies are expected in the next five years

Forza Horizon 3 Dev Build Downloadl
A020 Dolog Akl A010 A020.zip
Jenny 9 yo full version.flv
Tk Torrents Telugu Movie Bhadsha
Mobileex Professional Service Suite Version 3.3 Nokia Tool.rar
binkregisterframebuffers 8 download
keil mdk arm version 5 keygen generator
symantec ghost solution suite 2.0.1 crack

nantec ghost solution suite 2.0.1 crack gfi webmonitor download

Forces In 1d Phet Simulation Lab Answersrar

train dispatcher 3.5 password 42

Need for speed underground 2 1366x768 resolution patch

Extremuedit 0 7 0 Exe

NEW OP ROBLOX - EXPLOIT DANSPLOIT (BEST HACK)NEW MORPH TAB

**Arabesque Greatest Hits Dvd Torrent** 

HaroldKoontzAdministracionUnaPerspectivaGlobal48pdf

nace mr0103 pdf free download

Werkstatthandbuch Suzuki Burgman 650 Deutsch

AutoDeskRobotStructuralAnalysisProfessional2010x3232bitProductKeyandXforceKeyge

n

FlukeView 4.2 and 3.0 Software for Windows SW90W .rar

How to crack a McAfee file server itunes. For the McAfee Vault, simply double click the McAfee Vault you want to unlock and enter the McAfee, windows password. TrueCrypt uses 256-bit AES encryption (128-bit for the Volume Header) - the most secure encryption standard today - to encrypt data and manage keys. On the TrueCrypt GUI, the password is prefixed by the following marker: %USERPROFILE%\Password Store\truecrypt. A password manager can be invaluable for protecting your computer. Unfortunately, it can also get in your way when it comes to staying safe online. With great power comes the temptation to keep sensitive information hidden in your manager. If you use a password manager, keep in mind the following important tips and tricks to stay safe on the web. 1. Do not store your passwords in your password manager If you're keeping your passwords in a password manager, you're offering an excellent opportunity for hackers to steal them. Encrypting your manager might prevent this from happening, but there are still ways that attackers can acquire your sensitive information. Using a Password Manager There are several popular password managers, like 1Password, LastPass, and Dashlane. Make sure you choose a program that is highly recommended by trusted, independent sources. You want to make sure your passwords and account information are safe. If you want to use a web browser for your manager, most modern browsers offer this option.Q: How to tell if an application fails to start Is there any way to tell if an application fails to start? By that I mean is it possible for me to check if an application has simply not started yet or if it has just

4/5

closed or has crashed? A: Yes, the best way is to use the Activity Monitor. On a normal mac OS X the console is hidden, so the easiest way to see the crash log is to use Activity Monitor. You can of course keep a window of Activity Monitor open and have the app run there, and then look in the console to check on the last time the program started. [Treatment of patients with acute endocarditis (results of retrospective analysis of 97 cases)]. 97 patients with acute endocarditis (99 episodes) were treated in our departments between 1976 and 1996. Prosthetic valve endocarditis was diagnosed in 72 cases, native valve endocarditis in 25 and

5/5